Exam : 3M0-212

Title : Certified Enterprise LAN

**Pre-Sales Expert version** 

3.2

Version: DEMO

1.Click the Task button. Drag each Switch 5500 model to the set of hardware features it supports.

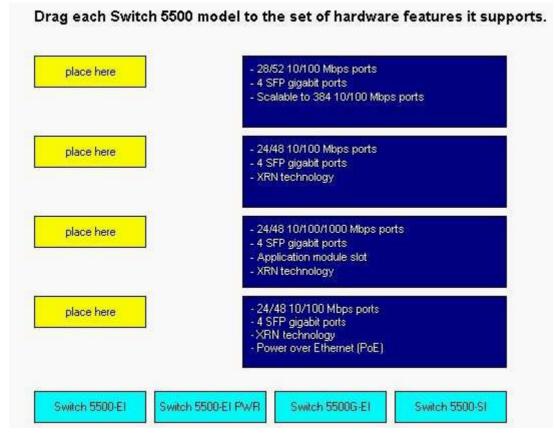

#### **Correct:**

Green choice4---->Yellow Choice4

Green choice1---->Yellow Choice3

Green choice3---->Yellow Choice2

Green choice2---->Yellow Choice1

2. Which three features are only supported on the Switch 5500G-El switch models? (Choose three.)

A.Port-based VLANs

B.24 or 48 10/100/1000 Mbps ports

C.PoE upgradeable power supply unit

D.Hot-swappable Application Module Slot

E.Four GBIC Small Form-factor Plug-in (SFP) ports

Correct:B C D

3.Click the Task button. Drag each Switch 5500 model to the recommended customer environment.

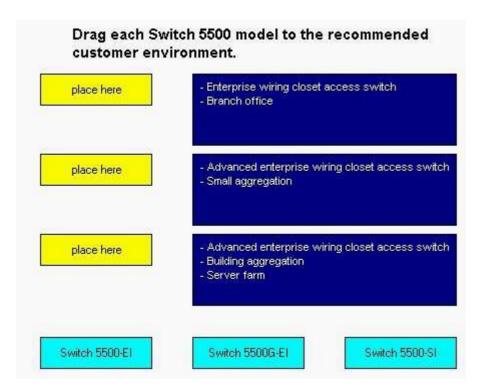

### **Correct:**

**Green choice3---->Yellow Choice3** 

Green choice1---->Yellow Choice2

Green choice2---->Yellow Choice1

4.Using 3Com's XRN technology, you can mix Switch 5500-SI and Switch 5500-EI model switches to create a single switch stack.

A.True

B.False

### **Correct:B**

5. Which Switch 5500 model(s) supports a 96 Gbps full-duplex XRN stacking connection?

A.Switch 5500-SI

B.Switch 5500-EI

C.Switch 5500G-EI

D.All of the above

Correct:C

# **Trying our product!**

- ★ 100% Guaranteed Success
- ★ 100% Money Back Guarantee
- ★ 365 Days Free Update
- ★ Instant Download After Purchase
- ★ 24x7 Customer Support
- ★ Average 99.9% Success Rate
- ★ More than 69,000 Satisfied Customers Worldwide
- ★ Multi-Platform capabilities Windows, Mac, Android, iPhone, iPod, iPad, Kindle

# **Need Help**

Please provide as much detail as possible so we can best assist you.

To update a previously submitted ticket:

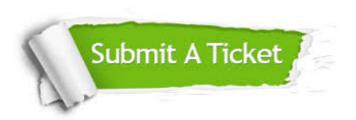

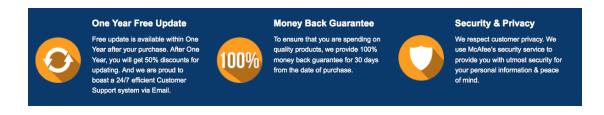

## Guarantee & Policy | Privacy & Policy | Terms & Conditions

Any charges made through this site will appear as Global Simulators Limited.

All trademarks are the property of their respective owners.

Copyright © 2004-2014, All Rights Reserved.